# **Docencia de prácticas de Tratamiento Digital de Imágenes y de Visión Artificial en la Universidad de Almería**

Francisco Guindos Rojas y José Antonio Piedra Fernández.

Departamento Lenguajes y Computación Área Ciencias de la Computación e Inteligencia Artificial. Universidad de Almería. e-mail: fguindos@ual.es jpiedra@ual.es

#### **Resumen**

Este artículo busca facilitar el enlace entre los contenidos teóricos que se tratan en las asignaturas de Tratamiento Digital de Imágenes y Visión Artificial y el desarrollo mediante las prácticas de dichos conceptos. Presentamos un entorno [3] [4] que permita centrar al alumnado en los conceptos teóricos y que a su vez reduzca la complejidad a la hora de implementar los algoritmos propuestos en prácticas.

#### **1. Introducción**

En la Universidad de Almería se imparten las asignaturas de T.D.I. (Tratamiento Digital de Imágenes) y V.A. (Visión Artificial). En la tabla 1 se representa el carácter de las asignaturas en las titulaciones en las que se imparten.

Hablar hoy día de tratamiento de imágenes[2], implica hablar de informática. Los sistemas informáticos se han convertido en una herramienta indispensable en este campo. Desde las tareas más simples de procesado de imágenes a las más complejas de visión artificial, todas ellas se abordan hoy utilizando los medios que la informática pone en nuestras manos.

Así, en los estudios universitarios de informática, se han incluido asignaturas donde el alumno adquiere los conocimientos necesarios para el trabajo en esta área: adquisición, representación y manipulación de imágenes. Se trata de una disciplina donde la realización de prácticas es de suma importancia para su adecuado aprendizaje, pero cuya realización no es fácil de planificar, especialmente cuando se debe limitar a un espacio de tiempo reducido como es un cuatrimestre. El problema surge cuando se pretende realizar una práctica a un cierto nivel en el tratamiento de la imagen, pero para llegar hasta allí hay que realizar toda una serie de tareas previas, que si bien pueden enmarcarse dentro del objetivo de la propia asignatura, reducen el tiempo disponible para el desarrollo de la práctica deseada.

Por otra parte, la Visión Artificial [1] [5] se ha convertido en una de las áreas de trabajo de la Inteligencia Artificial con más futuro. Son muchas los campos de aplicación donde ya hoy se está utilizando con éxito aportando un gran avance en los métodos de trabajo. Utilizando técnicas de Visión Artificial se puede realizar un tratamiento *inteligente* de las imágenes recibidas en el ordenador en el que, más allá de la pura manipulación, se llega al análisis y reconocimientos de los objetos presentes en ellas.

| Asignatura.                        | Ciclo                                    | Tipo     | Créditos |
|------------------------------------|------------------------------------------|----------|----------|
| Tratamiento Digital de<br>Imágenes | 1 <sup>°</sup> Ingeniería<br>Informática | Optativa |          |
| Visión Artificial                  | 2 <sup>°</sup> Ingeniería<br>Informática | Optativa |          |

Tabla 1. Situación de las asignaturas

La docencia práctica no trata de un recorrido exhaustivo por todos los métodos empleados en estas tareas, sino que se ha escogido una metodología, con ejemplos y un entorno de trabajo donde llevar a la práctica cada una de las técnicas necesarias. Se trata de un entorno de trabajo realizado por los mismos autores y destinado a facilitar la realización e implementación de prácticas en asignaturas de Tratamiento Digital de Imágenes y Visión Artificial. Básicamente, es un conjunto de funciones de preprocesado, segmentación y descripción de imágenes que permiten al alumno centrarse directamente en las prácticas, liberándolo de la implementación de los prolegómenos necesarios para ellas.

Las principales ventajas con respecto a otros sistemas son:

- Utilización sencilla.
- Fácil de instalar.
- · No necesita de nigún otro software para usarse (simplemente el compilador).
- Los tipos de datos (matrices e imágenes) verifican la validez de los datos (rango de los índices, valores iniciales, ...) en cada acceso, lo que aunque menos eficiente, es más adecuado para el desarrollo de las prácticas.

#### **2. Contenido de las asignaturas**

El contenido de los descriptores de las dos asignaturas a tratar se divide en los bloques temáticos que aparecen a continuación.

Tratamiento Digital de Imágenes:

- · Captación, preprocesado y representación de imágenes.
- · Transformadas en T.D.I.
- · Algoritmos de realce, restauración y segmentación de imágenes.

Visión Artificial:

- Extracción y selección de descriptores.
- Representación.
- · Aproximaciones al reconocimiento.
- Análisis de escenas.
- Visión en 3D.

Estos descriptores se pueden enlazar a través de un esquema de procesamiento de imágenes [2] donde quedarían englobados en la figura 1.

A través de este esquema podemos observar que los descriptores de la asignatura de T.D.I. quedarían enmarcados mediante las fases de adquisición de imágenes y preprocesado. Mientras que para la asignatura correspondiente a V.A. las fases a tener en cuentan serían segmentación, representación y descripción y reconocimiento e interpretación.

#### **3. El entorno de trabajo IMtdi**

La principal dificultad para la realización de prácticas de tratamiento de imágenes radica en que, antes de poder aplicar cualquier función sobre una imagen es necesario leerla del medio de almacenamiento, almacenarla en una estructura de datos del programa y, frecuentemente, realizar unas tareas de preproceso. Ahí es donde resulta útil este entorno, que ofrece las ayudas necesarias para realizar estas tareas previas con el mínimo esfuerzo.

Por otra parte, en la realización de prácticas de Visión Artificial la dificultad estriba en que, antes de poder abordar las tareas más propias de las prácticas de esta materia, el alumno ha de vérselas con otras que se encuadran más en las técnicas de Tratamiento Digital de Imágenes. También ocurre que para realizar una práctica de clasificación y reconocimiento de imágenes, es indispensable el contar con una serie de descriptores de los objetos que en ellas aparecen y que no son rápidos de implementar.

El entorno para prácticas IMtdi [3] [4] está ideado para resolver estos problemas. Utilizando las herramientas y librerías disponibles en el entorno de trabajo, el alumno podrá crear fácilmente en C++ sus propios programas en los que ponga a prueba las funciones de Tratamiento de Imágenes o las de Visión Artificial ambas objeto de interés, dedicando un mínimo esfuerzo a tareas de preprocesamiento.

El objetivo fundamental es que el alumno pueda centrarse en el objetivo de la práctica que pretenda desarrollar sin pérdidas de tiempo en la implementación de funciones que no forman parte de los objetivos, pero que son necesarias para poder realizarla. Por ejemplo, el alumno puede realizar una práctica de implementación de filtros sin tener que ocuparse de la lectura o escritura de la imagen.

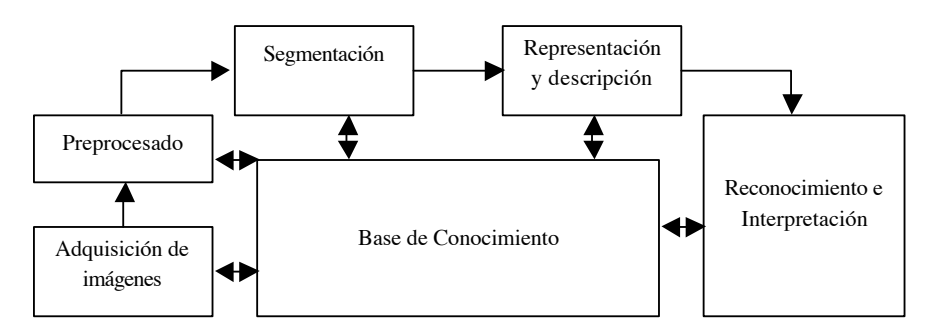

Figura 1. Sistema de procesamiento de imágenes.

Por motivos de simplicidad y, dado el hecho de que la mayoría de los algoritmos estudiados trabajan sobre imágenes representadas en niveles de gris, el entorno está especialmente diseñado para manipular este tipo de imágenes y, si bien admite imágenes en color, la cobertura para ellas es reducida.

En bs siguientes subapartados se describe de manera simplificada la potencialidad del entorno IMtdi para el desarrollo de las prácticas de las asignaturas T.D.I. y V.A.

### **3.1. Matrices**

La estructura básica para la representación de una imagen [3] es la matriz. Por tanto, su diseño se ha hecho de forma que mejora notablemente las capacidades básicas de manipulación de estas estructuras presente en el lenguaje de programación utilizado, C++. Este módulo, implementado como una clase de C++ denominada *C\_Matrix* permite definir y manipular matrices de forma cómoda y segura. Con *C\_Matrix* se pueden definir matrices de números reales, acceder a sus elementos, obtener o modificar sus características, etc. También se incluye una buena cantidad de funciones, algunas de ellas daramente orientadas al tratamiento digital de imágenes. Las operaciones que podemos encontrar pueden ser: funciones estadísticas, asignación y limitación de valores, operaciones matemáticas, funciones de propósito específico (como la Gaussiana o la convolución) y métodos de entrada-salida.

## **3.2. Imágenes**

Una imagen se representa mediante una matriz de índices que hacen referencia a los elementos de una paleta. A su vez, la paleta es otra matriz, en la que cada columna representa el valor para un componente de color y cada fila es un color utilizado por la imagen.

En el entorno de programación IMtdi se ha incluido un módulo para manipulación de imágenes. En él se encuentra definida la clase *C\_Image* que contiene los datos y métodos necesarios para el trabajo con imágenes con paleta. La clase *C\_Image* se ha definido como clase derivada de *C\_Matrix* por lo que hereda todos los métodos definidos para las matrices. Así, si aplicamos cualquier método de la clase *C\_Matrix* sobre una imagen, operará sobre la matriz principal de ésta. Además, se incluyen algunos datos específicos de una imagen, como es la presencia de la paleta o los métodos de lectura y escritura de formatos gráficos. La paleta también es una matriz, pero para utilizar sobre ella los métodos definidos para matrices, hay que hacer referencia explícita a ella.

#### **3.3. Preprocesado**

La fase del *preprocesado* está constituida por un conjunto de métodos que tienen la finalidad de realzar en la forma aquellas características que nos interesan para una aplicación concreta. La idea se basa en desechar todas aquellas características que no sean útiles para el proceso al que pretendamos someter a la imagen, al tiempo que se deben conservar aquellas que en alguna medida se consideren importantes.

En el entorno de programación IMtdi se han incluido los siguientes métodos para el preprocesado de imágenes:

- · Mecanismos de aproximación al rango de colores (como truncamiento o suavizado).
- Métodos de procesamiento de puntos.
	- Función inversa.
	- Aumento de contraste.
	- Ecualización del histograma. - Filtro exponencial.
	- Filtro logarítmico.
	- Función gamma.
	- Función uniforme.
- · Métodos de procesamiento de máscaras. - Métodos de aplicación de matrices de convolución.
	- Filtro de la media.
	- Filtro de la mediana.
	- Filtro paso bajo.
	- Filtro paso alto.
	- Filtro de High-Boost.
	- Filtro de Gauss.
	- Filtro de conservación.
	- Filtro de crimmins.

#### **3.4. Segmentación**

La segmentación es una tarea de fundamental importancia en el análisis de imágenes. Su objetivo es dividir la imagen en partes, cada una de las cuales se corresponde con un objeto de la realidad. En general, los métodos de segmentación se basan en el hecho de que los píxeles que forman un objeto mantienen una cierta similitud entre ellos y, sin embargo, en las fronteras que separan dos objetos aparecen mayores variaciones.

En el entorno de tratamiento de imágenes IMtdi se han incluido algunas funciones para segmentación de imágenes. Se encuentran definidos en la clase C\_Matrix, por lo que operan tanto con matrices como con imágenes, ya que se trata de una clase derivada. Sin embargo, hay que hacer notar que su ámbito de aplicación son las imágenes en tonos de gris, y siempre que la paleta de grises se encuentre normalizada.

Los métodos de segmentación que se integran son los siguientes:

- · Métodos de segmentación por niveles de gris.
	- Isolíneas.
	- Floodfill.
	- Umbralizado.
- Métodos de segmentación por gradientes. - Gradiente y pseudogradiente.
	- Watershed.

## **3.5. Representación y descripción**

La representación de una región en una imagen comprende dos tipos de procedimientos: Representación mediante las características externas (contorno).

Representación mediante las características internas (los píxeles que comprenden la región).

El seleccionar un esquema u otro de representación vendrá determinado por el área de aplicación, así como, el tipo de problema que se desea resolver.

En el entorno IMtdi se han programado tanto descriptores externos o topológicos como descriptores internos. Esto facilita la labor a la hora de analizar imágenes con vista a reconocer objetos incluidos en ellas, ya que todo el proceso de extracción de características se encuentra desarrollado en dicho entorno. Además las características extraídas de una imagen permiten ser almacenadas en formatos tan comunes como el CSV también usado por Excel.

#### **3.6. Clasificación**

El problema de la clasificación consiste básicamente en lograr una partición del espacio de características en regiones mutuamente excluyentes y en asignar a cada región una clase.

El entorno IMtdi aunque no implementa esta labor, la hace posible proporcionando los descriptores en los que ésta se basa. Además, estos descriptores son almacenados en formatos legibles por cualquier procesador de hojas de cálculo. Esto permite que o bien se implementen los algoritmos de clasificación o bien se intenten resolver por las herramientas de las que dispone licencia la universidad, como puede ser

el uso del SPSS para los algoritmos tanto de clasificación supervisada como de no supervisada.

**4. Conclusiones**

La docencia práctica de T.D.I. y V.A. se ha planteado desde las siguientes perspectivas:

- · Facilitar el aprendizaje e implementación de algoritmos propuestos en el desarrollo de las prácticas a través del entorno IMtdi.
- · Centrar al alumno en el estudio de técnicas de las asignaturas y no tanto en los detalles de la implementación.

El entorno IMtdi desarrollado para la docencia práctica de las asignaturas descritas ha permitido que el alumnado por un lado refuerce los conceptos teóricos y por otro desarrolle prácticas a una complejidad impensable con la temporización

propuesta de las asignaturas lo que refuerza su propia satisfacción y la de los profesores que la imparten.

## **Referencias**

- [1] Deryn Graham and Anthony Barrett. *Knowledge-Based Image Processing System*. Springer, 1997.
- [2] Gonzalez, R. *Digital Image Processing*. Addison Wesley, 1992.
- [3] Guindos Rojas F. y Piedra Fernández J. A. *Tratamiento de Imágenes con IMtdi*. Universidad de Almería. Servicio de Publicaciones, 2001.
- [4] Guindos Rojas F., Piedra Fernández J. A. y Peralta López M. *Visión Artificial con IMtdi.* Universidad de Almería. Servicio de Publicaciones, 2001.
- [5] Sonka, M. Image Processing, Analysis and Machine Vision. Champan & Hall, 1995.